## **Open Space Notifier**

Um Mitglieder und Interessenten über den Status des Spaces zu informieren, wurde ein Backend erstellt, welches den Status des Spaces entsprechend der [SpaceAPI](http://spaceapi.net) ausgibt. Mittlerweile existieren neben dem Backend diverse Clients:

- [Backend](https://github.com/HackerspaceBremen/open_space_notifier)
- [Android-App](https://github.com/HackerspaceBremen/hshb_notifier_android)
- [iOS-App](https://github.com/HackerspaceBremen/hsbh_schedule_app_ios)
- [Chrome Extension](https://github.com/HackerspaceBremen/osn_chrome_ext)
- [Aastra Telefon Client](https://github.com/HackerspaceBremen/hshb_aastra)
- [Delphi Windows Anwendung](https://github.com/HackerspaceBremen/hshb_notifier_win)
- [Terminal Client](https://github.com/HackerspaceBremen/hsp)
- [Firefox \(theoretisch auch Chrome, Chromium, Opera, Vivaldi\)](https://github.com/HackerspaceBremen/hshb-osn-webextension)
- [Python Client mit Tray Icon](https://github.com/Syralist/hsp_tray)

Wenn Fehler gefunden werden oder Feature-Vorschläge existieren, können diese gerne auf dem jeweiligen Github-Projekt eingetragen werden.

Ebenso ist es möglich an dem Projekt mit zu arbeiten. Besonders weitere Clients (IPad, Windows Phone, Firefox Extension, etc.) sind gefragt und dafür werden weitere Projektmitglieder benötigt.

From: <https://wiki.hackerspace-bremen.de/>- **Hackerspace Bremen e.V.**

Permanent link: **<https://wiki.hackerspace-bremen.de/projekte/osn/start?rev=1619167469>**

Last update: **2022-11-17 22:34**

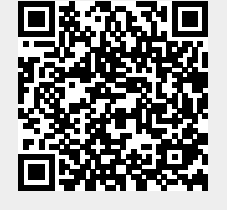